▪配列は、同一型の要素が直線上に並んだデータ構造である。配列内の任意の要素を参照 するための演算子 **[]** の名称は (1) 演算子である。この演算子を適用した式 *a***[***i***]** は、 配列 *a* における先頭から (2) 個後ろの要素をアクセスする。要素の位置を指定するた めの **[]** 内の整数値のことを (3) と呼ぶ。

**int** *a*[5]; **int** *b*[4][3]; ▪右のように宣言された配列を考える。*a* の型は (4) で、*a***[]** の 型は (5) である。また、*b*の型は (6) で、*b***[]**の型は (7) で、 *b***[][]** の型は (8) である。なお、構成要素 *b***[**2**][**2**]** の一つ前(先頭側)の構成要素 は (9) であり、一つ後ろ(末尾側)の構成要素は (10) である。

■ 配列内の要素を一つずつ順になぞっていく手続きのことを [(11) と呼ぶ。

▪1次元配列 *a* の要素数は (12) **/** (13) の除算によって求められる。また、2次元配 列 *b* の行数は (14) によって求められ、列数は (15) によって求められる。

- ▪以下に示すのは、要素の値が先頭から順に 1, 2, 3 である配列の宣言である。 **int**  $a[3] = (16)$ ;
- ▪以下に示すのは、全構成要素の値が である 3 行 4 列の2次元配列の宣言である。

**int**  $b\begin{bmatrix} (17) \\ (18) \end{bmatrix} \begin{bmatrix} (18) \\ (19) \end{bmatrix} = \begin{bmatrix} (19) \\ (19) \end{bmatrix}$ ;

▪右に示すのは、要素数 5 の **int** 型配列 *a* の要 素に、先頭から順に 10, 20, 30, 40, 50 を代 入するプログラムである。

 $int a[[ (20) ]$ ; **for** ( $\text{int } i = \emptyset$ ;  $i < 5$ ;  $i^{++}$ )  $x[i] = (21)$ ;

■ 右に示すのは、要素数 *n* の **float** 型配列 a の 全要素の合計を変数 *sum* に格納するプログラム である。

**float**  $sum = (22)$  ; **for** (**int**  $i = \emptyset$ ;  $i < \boxed{(23)}$ ;  $i++)$  $sum + = \sqrt{(24)}$ ;

▪以下に示すのは、要素数が *n* である **int** 型配列 *a* の要素の最大値と最小値の差を求めて 表示するプログラムである。

<span id="page-0-1"></span><span id="page-0-0"></span> $int \ min = \boxed{(25)}$ ;  $int$   $max$  =  $(26)$ for (int  $i = (27)$  ;  $i < n$ ;  $i+1$ ) { **if**  $(\sqrt{28})$  <  $min$   $min$  =  $(\sqrt{28})$ ; **if**  $(\sqrt{29})$  >  $max$   $max$  =  $(\sqrt{29})$ ; } cout **<< "**最大値と最小値の差は**" <<** (30) **<< "**です。**\n"**;

▪以下に示すのは、**double** 型配列 *a* の全要素の並びを反転するプログラムである(要素 の値が先頭から順に 1.0, 2.0, 3.0 であれば 3.0, 2.0, 1.0 にする)。

```
for (int i = \emptyset; i < \boxed{(31)} / 2; i + \rightarrow {
     double t = a[i];
     a[i] = a[ (32) ];
     (32)}] = \sqrt{(33)};}
```
▪以下に示すのは、**int** 型配列 *a* の全要素の並びをシャッフルする(要素の並びがランダ ムになるようにかき混ぜる)プログラムである。

```
for (int i = \emptyset; i \leq \boxed{(34)}; i^{++}) {
    int j = (35);
    if (i != j) {
        int t = a[i]; (36)]; a[(36)] = (37);
    }
}
```
▪以下に示すのは、**int** 型配列 *a* の全要素の値を先頭から順にコンマで区切って表示する プログラムである。たとえば、要素の値が先頭から順に 1, 2, 3 であれば「1, 2, 3」と 表示する(3の後にスペースやコンマを出力しない)。

**int** *n* = (38) ; **if** (*n* **>=** (39) ) **for** (**int** *i* = ; *i* **<** (40) ; *i***++**) cout **<<** *a***[** (41) **] << ", "**; cout **<<** *a***[** (42) **]**;

▪以下に示すのは、2次元配列 *a* の全要素の値を表示するプログラムである(実行例は、 2 行 1 列と 3 行 5 列の出力例)。

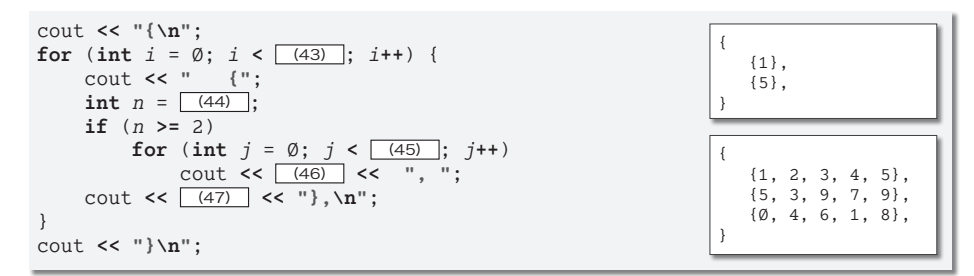

▪以下に示すのは、**int** 型配列 *a* の全要素の値を、記号文字 \* を横に並べたグラフで表示 するプログラムである(実行例に示すのは要素が {3, 5, 2, 7, 6} である場合)。

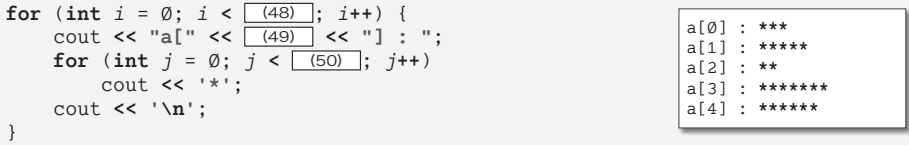

183

配 列 **5**

■ 以下に示す各プログラム部分の実行結果を示せ。

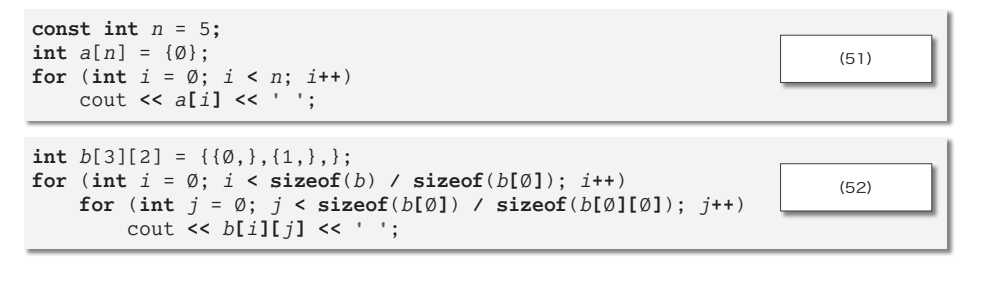

■ 右に示すのは、要素数 5 の int 型配列 a の全要素 を配列 *b* にコピーするプログラムである。

**for** (int  $i = \emptyset$ ;  $i < 5$ ;  $i^{++}$ )  $b[i] = (53)$ ;

▪右に示すのは、要素数 *n* の **int** 型配列 *a* の要素の うち正の要素のみを配列 *b* に順にコピーするプログ ラムである。なお、変数*c* は、コピーした要素数(正 の要素数)である。

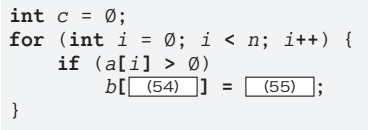

▪以下に示すのは、**int** 型配列 *a* の全要素の値(値はすべて正であるとする)を、記号文 字\*を縦に並べた下向きグラフで表示するプログラムである(実行例に示すのは要素が {3, 5, 2, 7, 8, 4, 1, 9, 1, 0, 3, 4, 5} である場合)。なお、最初の行に出力するのは、添 字の最下位桁である。

```
int max = \boxed{(56)};
for (int i = 1; i < s izeof(a) / s izeof(a[\emptyset]); i++)
      \textbf{if} \left( a[i] > |(57) | \right) | (58) = a[i];for (int i = \emptyset; i < sizeof(a) / sizeof(a[\emptyset]); i++)
      cout << (59) ;
cout << '\n';
for (int i = 1; i \le | (60) |; i+1) {
      for (int j = \emptyset; j < \boxed{(61)}; j + jcout \leq (a[j] \geq \frac{1}{100} \leq \frac{1}{200} \leq \leq \leq \leq \leq \leq \leq \leq \leq \leq \leq \leq \leq \leq \leq \leq \leq \leq \leq \leq \leq \leq \leq \leq \leq \leq \leqcout << '\n';
}
                                                                                                        0123456789012
                                                                                                        ********* ***
                                                                                                        ****** * ***
                                                                                                        ** *** * ***
                                                                                                          * *** *
                                                                                                          * * * * *
                                                                                                            ** *
                                                                                                            ** *
                                                                                                              * *
                                                                                                                  *
```
▪以下に示すのは、要素数 1 の **int** 型配列 *a* の要素に ~ 9 の 10 個の値をランダムな順 序で格納する(たとえば {2, Ø, 3, 5, 4, 8, 7, 9, 6, 1} とする)プログラムである。

```
for (int i = \emptyset; i < \boxed{(63)}; i^{++})
    a[i] = i;
for (int i = 9; i > [64]; i = -1) {
    int j = rand() % (65);
    if (i != j) {
        int t = a[i];
        a[ (66) ] = a[j];
        a[ (67) ] = t;
    }
}
```